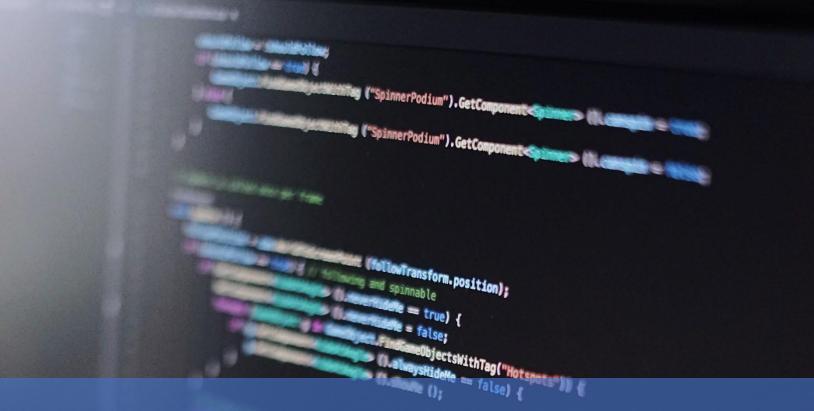

# Advanced Gateway Interface

tartPosition, slerpVal);

Integration Guide v3.33

Updated 02/13/2024

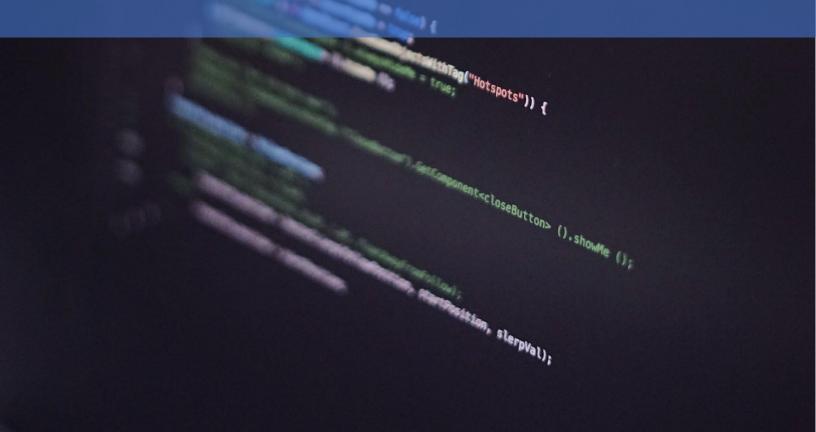

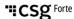

# **Revision History**

| Revision History |            |                                                                                                    |  |
|------------------|------------|----------------------------------------------------------------------------------------------------|--|
| Document Version | Date       | Changes                                                                                                    |  |
| 1                | 11/15/2003 | Initial                                                                                                    |  |
| 2                | 8/19/2005  | <ul> <li>Added message and template examples.</li> <li>Added maintenance recommendations and best practices advice</li> </ul>                                                                                                    |  |
| 2.1              | 11/4/2005  | <ul><li>Added certification guidance.</li><li>Updated the "Setting Up a Live Account" section</li></ul>                                                                                                    |  |
| 2.2              | 6/22/2006  | Added more examples of how to format recurring messages.                                                                                                    |  |
| 2.3              | 5/2/2007   | Added links to the Table of Contents                                                                                                    |  |
| 3                | 6/17/2008  | Added and updated the "Best Practices" section                                                                                                    |  |
| 3.1              | 6/19/2008  | Updated Glossary and Index                                                                                                    |  |
| 3.2              | 10/7/2008  | Formatting updates                                                                                                    |  |
| 3.03             | 10/13/2014 | Branding update                                                                                                    |  |
| 3.04             | 11/19/2014 | Removed references to the Windows COM Object integration method                                                                                                    |  |
| 3.05             | 12/29/2014 | Updated description of Magtek IPAD device #30050203                                                                                                    |  |
| 3.06             | 01/13/2015 | Added the following to the Forte Verify Response Code table: <ul><li>P16</li><li>P72</li></ul>                                                                                                    |  |
| 3.07             | 03/30/2015 | Deleted pg_onetime_token from EFT Transaction section of the Message Template.                                                                                                    |  |
| 3.08             | 05/19/2015 | Deleted decommissioned 3DS fields.                                                                                                    |  |
| 3.09             | 07/02/2015 | Added note about ecom consumerorderid field.                                                                                                    |  |
| 3.10             | 9/21/2015  | Deleted DSI integration method and added the Transaction POST SOAP Web Service.                                                                                                    |  |
| 3.11             | 02/18/2016 | Updated the character limits of the merchant-defined fields (i.e., pg_merchant_data_1-9).                                                                                                    |  |
| 3.12             | 10/01/2016 | Added the following token fields:  • pg_customer_token (string tokens)  • pg_client_id (integer tokens)  • pg_payment_token (string tokens)  • pg payment method id (integer tokens)                                                         |  |
| 3.13             | 08/31/2017 | <ul> <li>Re-added pg_onetime_token parameters to both the Credit Card and EFT Transaction section of the Message Template.</li> <li>Deleted an inaccurate note from the Message Template regarding the changes from version 3.03.</li> </ul> |  |
| 3.14             | 04/12/2018 | Removed the U01 Transaction Response code as this code no longer exists.                                                                                                    |  |
| 3.15             | 01/15/2019 | Added the eDynamo to the list of supported devices for the pg cc enc decryptor parameter.                                                                                                    |  |
| 3.16             | 08/05/2019 | Added the DSI delivery method description back in                                                                                                    |  |
| 3.17             | 10/03/2019 | Made the pg entry class code parameter mandatory.                                                                                                    |  |
| 3.18             | 10/14/2019 | Added new COF fields to the AGI Message and Response Templates                                                                                                    |  |
| 3.19             | 10/24/2019 | Added pg_cc_enc_emv_data to Message Template and pg_emv_receipt_data to the Response Message to support EMV receipts.                                                                                                    |  |

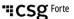

| Document<br>Version | Date       | Changes                                                                                                    |  |
|---------------------|------------|----------------------------------------------------------------------------------------------------|--|
| 3.20                | 10/29/2019 | <ul><li>Removed Confidential label in footer.</li><li>Changed the Type value for the</li></ul>                                                                                                    |  |
| 3.21                | 11/18/2019 | ecom_payment_card_number parameter.                                                                                                    |  |
| 3.21                | 11/16/2019 | Updated the description of the pg_cc_enc_env_data parameter.                                                                                                    |  |
| 3.22                | 2/7/2020   | Added the U78 – Disallowed ACH SEC Code to the response code table                                                                                                    |  |
|                     |            | Added the following parameters:                                                                                                    |  |
| 3.23                | 7/16/2020  | <ul><li>ecom_payment_card_present</li></ul>                                                                                                    |  |
|                     |            | • pg_preauth_transaction_id                                                                                                    |  |
| 3.24                | 6/30/2021  | Added the U91 and U92 response codes.                                                                                                    |  |
| 3.25                | 8/22/2022  | Added U32-U35 and U57-U59 codes to Transaction Response Codes                                                                                                    |  |
| 3.26                | 9/22/202   | Added/updated the Transaction Message Template table and the Transaction Type Codes table.                                                                                                    |  |
| 3.27                | 10/12/2022 | Updated U90, U91to P90, P91                                                                                                    |  |
| 3.28                | 11/10/2022 | Added appendix C                                                                                                    |  |
| 3.29                | 12/14/2022 | Updates on appendix C                                                                                                    |  |
| 3.30                | 12/19/2022 | New response codes on appendix A                                                                                                    |  |
| 3.31                | 02/15/2023 | Deleted pg_billto_dl_number, pg_billto_dl_state and pg_billto_date_og_birth in the transaction Message Template Table                                                                                                  |  |
| 3.32                | 11/10/2023 | Deleted pg_billto_ssn                                                                                                    |  |
| 3.33                | 2/13/2024  | <ul> <li>updated pg_line_items_ (1–100) is changed to pg_line_item_(1–10000)</li> <li>Changed the type for the pg_line_item_header and pg_line_items_* to A5000 and the Req column for pg_line_items_* to C</li> </ul> |  |

#### © 2023 CSG Systems International, Inc. and/or its affiliates ("CSG")

All rights reserved. The information contained in this document is subject to change without notice. CSG makes no warranty of any kind with regard to this material, including but not limited to the documentation, function, and performance of these programs and their suitability for any purpose. CSG shall not be liable for any errors contained herein for incidental or consequential damages in connection with the furnishing, performance, or use of this material.

This document contains proprietary information, including trade secrets, which is protected by copyright. All rights are reserved. No part of this document may be reproduced or translated into another document in any language without prior consent of CSG Systems International, Inc., 2121 Providence Dr., Suite 151 Fort Worth, Texas 76106

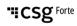

# **Table of Contents**

| Overview                                    | -                    |
|---------------------------------------------|----------------------|
| Purpose                                     |                      |
| ·                                           |                      |
| Audience                                    | ······- <del>7</del> |
| Assistance                                  |                      |
| Integration Overview                        |                      |
| Defining a Delivery Method                  |                      |
| Direct Socket Interface Method              |                      |
| Raw HTTP Post                               |                      |
| SOAP Web Service POST                       |                      |
| Other Methods                               | 9                    |
| Understanding the Message Template          | 9                    |
| Formatting                                  |                      |
| Codes for Field Types                       | 10                   |
| Codes for Field Requirements                | 1                    |
| Transaction Message Template                |                      |
| Working with Recurring Transactions         | 10                   |
| Use Cases                                   | 16                   |
| Requirements for Recurring Transactions     |                      |
| Understanding the Response Message Template | 18                   |
| Working with Convenience Fees               | 2                    |
| Convenience Fee Request Fields              | 23                   |
| Convenience Fee Response Fields             | 24                   |
| Adding Line Items                           | 24                   |
| Line Item Fields                            | 22                   |
| Line Item Syntax                            | 24                   |
| Using Transaction Type Codes in Messages    | 24                   |
| Transaction Type Codes                      | 25                   |
| Setting Up Credit Card Messages             | 20                   |
| Using Templates                             |                      |

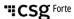

| Understanding Fields                                |    |
|-----------------------------------------------------|----|
| Understanding Settlement                            | 27 |
| Understanding Credit Card Transaction Qualification |    |
| Verifying Your Transactions                         |    |
| Setting Up EFT Messages                             |    |
| Using Templates                                     |    |
| Understanding Fields                                |    |
| Understanding Settlement                            |    |
| Using Recurring Transaction Admin Messages          | 28 |
| Reviewing the Basics                                |    |
| Varying the Payment Amount                          |    |
| Varying the Date of Payments                        |    |
| Understanding Response Messages                     | 32 |
| Testing                                             | 35 |
| Preparing for Testing                               |    |
| Ports and URLs                                      |    |
| Differences Between Test and Live Servers           |    |
| Going Live                                          | 32 |
| Best Practices                                      |    |
|                                                     |    |
| Tools Available to Help You                         |    |
| Central Point of Contact                            |    |
| Obtaining Help from Forte                           |    |
| Managing Reconciliation Process                     |    |
| Maintaining Documentation                           |    |
| Appendix A: Response Codes                          |    |
| Approved and Declined Responses                     |    |
| Formatting Error Responses                          | 42 |
| Fatal Error Responses                               | 42 |
| Appendix B: Forte Verify                            | 43 |
| Verifying Accounts                                  | 43 |
| Using Forte Verify                                  | 4  |
| Response Values                                     | 43 |
| Approval and Forte Verify                           | 44 |

| Authorization and Forte Verify                                         | 44 |
|------------------------------------------------------------------------|----|
| Appendix C: CSG Forte Authenticate:                                    | 45 |
| Ownership Verification                                                 | 45 |
| Using CSG Forte Authenticate:                                          | 45 |
| Response Fields:                                                       | 45 |
| Appendix D: AVS and Other Verification Systems                         | 48 |
| Credit Card Account Checks (Position 1 and 2)                          | 48 |
| State/ZIP Code and State/Area Code Checks (Positions 3 and 4)          |    |
| Anonymous Email Check (Position 5)                                     | 49 |
| Implicit AVS Checks                                                    | 49 |
| Appendix E: Example Messages                                           | 50 |
| Credit Card Recurring Sale (Initial Charge + 11 Equal Monthly Charges) | 52 |
| EFT Sale Transaction Response (with Forte Verify)                      | 53 |
| Glossary                                                               | 54 |

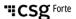

#### **Overview**

The Forte Payment Systems platform

- 1. Captures purchase information via swipe or key entry
- 2. Processes credit card, EFT, and recurring transactions
- Automatically responds to your point-of-sale machine approving or denying the transaction
- 4. Uploads completed transaction information to Forte's Virtual Terminal application (<a href="www.paymentsgateway.net/vt3/login.aspx">www.paymentsgateway.net/vt3/login.aspx</a>)

# **Purpose**

This guide provides detailed instructions for integrating your point-of-sale system with the Forte platform.

#### **Audience**

This guide is intended for technical team members, such as developers, who have experience with the following:

- · Basic programming skills
- Basic integration skills and formats
- Your in-house swipe cards system's formats and protocols
- SSL, SOAP, or RAW HTTP Data methods of data transmission

#### **Assistance**

| For Help           | Call                    | At                    |
|--------------------|-------------------------|-----------------------|
| During Integration | Forte Technical Support | 888-235-4635 option 3 |
| After Integration  | Forte Customer Support  | 800-337-3060 option 1 |

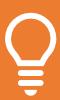

Forte recommends you assign a project manager to your integration project to manage the necessary setup tasks and connectivity testing. This person should be able to

- · create a comprehensive list of tasks to be completed
- create and obtain a list of resources for the dates and durations of the project
- manage team members to ensure tasks are completed on time and on budget
- be available full-time during testing and go-live phases to ensure
  - o all testing is complete
  - o all staff members are trained on the new system

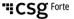

# **Integration Overview**

Forte AGI integrations occur in four steps.

| Step | Name                                                                                                    | Description                                                                                                    |
|------|----------------------------------------------------------------------------------------------------|----------------------------------------------------------------------------------------------------|
| 1    | Decide which delivery method is more compatible with your current setup:  • Direct Socket Interface • Raw HTTP POST • Transaction SOAP POST |                                                                                                    |
| 2    | Compose the Message                                                                                                    | Begin creating messages using message type and associated data fields.                                                                      |
| 3    | Test                                                                                                    | To ensure a successful integration, thoroughly test the messages you have crated with the options and methods available on the test server. |
| 4    | Go-Live                                                                                                    | Move all data from the test server to the live server.                                                                                      |

## **Defining a Delivery Method**

Use the following chart to determine the best delivery method for your setup.

| Method                        | Description                                                                                                    |
|-------------------------------|----------------------------------------------------------------------------------------------------|
| Direct Socket Interface (DSI) | The Forte platform's native method using a Secure Sockets Layer (SSL) connection.                                                                                         |
| Raw HTTP POST                 | A method that uses the HTTP POST protocol to securely deliver messages. This method should only be used if you cannot do SSL operations  do not run on a Windows platform |
| SOAP Web Service POST         | Use this method for creating payment transactions using the Simple Object Access Protocol (SOAP) web service.                                                             |

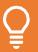

Forte recommends the Direct Socket Interface Method for the most reliable message delivery.

### **Direct Socket Interface Method**

The Direct Socket Interface (DSI) is the native method of the Forte platform and uses a Secure Sockets Layer (SSL) protocol. Authorization request messages are written to an SSL connection and response messages are subsequently read from an SSL connection. Forte recommends this delivery method because messages are transmitted directly to the transaction processors in the following sequence of steps:

| Step | Description                                    |  |
|------|------------------------------------------------|--|
| 1    | Secure socket connects.                        |  |
| 2    | Transaction message text is written to socket. |  |
| 3    | Response Message text is read from socket.     |  |
| 4    | Secure socket is closed.                       |  |

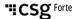

When sending messages via DSI, the newline (hard return) character must be used as the end-of-line character. Additionally, test and live messages will be sent to different ports. You can implement the DSI method using your own custom server-side software or CGI scripts using any programming language that supports secure sockets.

**NOTE:** Be sure the appropriate parts are allowed through your firewall.

#### **Raw HTTP Post**

The RAW HTTP POST protocol is intended for

- non-Windows<sup>™</sup> merchants
- merchants unable to perform SSL operations
- merchants with access to HTTPS routines

All transactions are routed through the Forte web server in the following sequence of steps:

| Step | Description                                                             |  |
|------|-------------------------------------------------------------------------|--|
| 1    | URL encodes the field values (to escape special characters).            |  |
| 2    | Concatenate message into an ampersand delimited string.                 |  |
| 3    | Set the message to be passed as the "content" resource.                 |  |
| 4    | Perform the POST (URL provided to approved merchants).                  |  |
| 5    | Forte web server returns newline delimited response message (not HTML). |  |

**NOTE:** This method sends the POST messages from the merchant's server and not from the customer's browser.

#### **SOAP Web Service POST**

The SOAP web service supports two Operations:

- ExecuteSocketDelimitedQuery: Accepts "strParameters" and "strDelimiter" parameters
- ExecuteSocketQuery: Accepts Name Value Pairs

#### **Other Methods**

If you cannot use one of the two delivery methods described above, contact Forte Technical Support to discuss other integration options.

## **Understanding the Message Template**

The following sections describe how to format, create, and process messages. Creating acceptable messages requires a correct combination of formatting and content fields. These messages should be tested by you and certified by Forte before they can be moved to a production server.

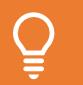

As you create messages, Forte recommends you document the purpose, follow-up procedures, and content approvals associated with each message. This documentation will make future maintenance easier and help with employee training.

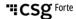

### **Formatting**

Forte platform messages are comprised of name/value fields pairs in the name=number format (e.g., a merchant ID would look like pg\_merchant\_id=1000).

Messaging fields

- are always ASCII text (i.e., no binary data)
- can be placed in any order
- must be separated by a newline character when using the DSI delivery method or an ampersand character when using other delivery methods

Place an endofdata tag at the end of the message immediately followed by a newline character for the DSI delivery method. Messages for other delivery methods should use the appropriate delimiting character after the tag. The following is an example message:

```
pg_merchant_id=1000
pg_password=abc123
pg_transaction_type=20
pg_total_amount=1.00
ecom_billto_postal_name_first=John
ecom_billto_postal_name_last=Smith
ecom_payment_check_account_type=S
ecom_payment_check_account=012345
ecom_payment_check_trn=123456789
pg_merchant_data_1=just a test
endofdata
```

## **Codes for Field Types**

The following table lists the type codes for the fields described in this chapter (in the Transaction Message Template section and the Credit Card and EFT Transaction sections).

| Туре | Description      | Characters Allowed                     | Case Sensitive? |
|------|------------------|----------------------------------------|-----------------|
| М    | Money            | 0-9 (and an optional period)           | _               |
| N    | Numeric          | 0–9 (no period) —                      |                 |
| Α    | Alphanumeric     | Any printable ASCII Yes                |                 |
| L    | List-Based Value | Value must be in the specified list No |                 |
| D    | Date             | Format: DD/MM/YYYY —                   |                 |
| T    | True/False       | "TRUE" or "FALSE" only                 | No              |

**NOTE:** List-Based Values refer to an additional table that lists acceptable values. The value used in the message must be one included in the value list. **True/False** fields are considered false if there is no indicator present in the **Type** field of the message.

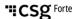

## **Codes for Field Requirements**

The following table lists the requirement codes for the fields described in this chapter (in the Transaction Message Template section and the Credit Card and EFT Transaction sections).

| Code | Requirement   | Description                                  |
|------|---------------|----------------------------------------------|
| М    | Mandatory     | Must appear when the table's fields are used |
| 0    | Optional      | May appear when table's field are used       |
| С    | Conditional   | See description for exact requirements       |
| R    | Response Only | Only appears in response message             |

## **Transaction Message Template**

The following groups of fields make up the template for the core portion of the transaction message.

| Group      | Field Name                        | Description                                                                                                    | Type | Req   |
|------------|-----------------------------------|----------------------------------------------------------------------------------------------------|------|-------|
|            | pg_merchant_id                    | The merchant's six-digit code                                                                                                    | N9   | M     |
|            | pg_password                       | The merchant's processing password                                                                                                    | A20  | М     |
|            | pg_transaction_type               | pg_transaction_type                                                                                                    |      | M     |
| Header     | pg_transaction_subtype            | Indicates the sub-transaction type.  Note: The only value that is valid is "authenticate" and it applies only when pg_transaction_type = 26. | L    | 0     |
|            | pg_merchant_data<br>_(1-9)        | Up to nine field returned with the response fields                                                                                           | A255 | 0     |
|            | pg_total_amount                   | Amount to be charged/credited to the customer                                                                                                | М    | М     |
|            | pg_sales_tax_amount               | Sales tax amount                                                                                                    | М    | C(PC) |
|            | pg_consumer_id                    | ID assigned by the merchant and returned with the response                                                                                   | A15  | 0     |
|            | ecom_consumerorderid1             | ID assigned by the merchant and returned with the response                                                                                   | A36  | 0     |
| Customer/  | ecom_walletid                     | ID assigned by the merchant and returned with the response                                                                                   | A15  | 0     |
| Order Info | pg_customer_token                 | Unique string ID that references a customer's stored information                                                                             | A50  | 0     |
|            | pg_client_id                      | Unique integer ID that references a customer's stored information. Returned with response                                                    | N50  | 0     |
|            | pg_billto_postal_<br>name_company | Company name                                                                                                    | A20  | 0     |
|            | ecom_billto_postal_<br>name_first | Customer's first name                                                                                                    | A25  | М     |

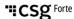

| Group     | Field Name                           | Description                                                                                                    | Туре | Req    |
|-----------|--------------------------------------|----------------------------------------------------------------------------------------------------|------|--------|
|           | ecom_billto_postal_<br>name_last     | Customer's last name                                                                                                    | A25  | М      |
|           | ecom_billto_postal_<br>street_line1  | Customer's street address                                                                                                    | A35  | C(AVS) |
|           | ecom billto postal street_line2      | Customer's street address                                                                                                    | A35  | 0      |
|           | ecom billto postal city              | Customer's city                                                                                                    | A25  | 0      |
|           | ecom billto postal stateprov         | Customer's state (abbreviated)                                                                                                    | A10  | C(AVS) |
|           | ecom billto postal postalcode        | Customer's ZIP code                                                                                                    | A10  | C(AVS) |
|           | ecom_billto_postal_<br>countrycode   | Customer's country                                                                                                    | A2   | 0      |
|           | ecom_billto_telecom_<br>phone number | Customer's phone number                                                                                                    | A15  | C(AVS) |
|           | ecom_billto_online_<br>email         | Customer's email address                                                                                                    | A40  | C(AVS) |
|           | pg_entered_by                        | Name or ID of the person entering the data; appears in the Virtual Terminal transaction display window                                               | A20  | 0      |
|           | pg_schedule_quantity                 | Specifies the number of recurring transactions                                                                                                    | N9   | C(R)   |
| Recurring | pg_schedule_<br>frequency            | Specifies the frequency of the recurring transactions. Use the following values:    Value   Frequency   Period                                       | L    | C(R)   |
|           | pg_schedule_<br>recurring_amount     | Specifies the amount of the recurring transaction if different from the initial transaction.                                                         | М    | C(R)   |
|           | pg_schedule_start_<br>date           | Specifies the start date of the next recurring transaction in the MM/DD/YYYY format and may only be used with the pg_schedule_recurring_amount field | D    | C(R)   |
| Misc.     | pg_customer_ip_<br>address           | Customer's originating IP address (used for fraud prevention)                                                                                        | A80  | 0      |

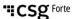

| Group                      | Field Name                           | Description                                                                                                    | Туре  | Req |
|----------------------------|--------------------------------------|----------------------------------------------------------------------------------------------------|-------|-----|
|                            | pg_merchant_recurring                | When used in conjunction with CC transactions, a recurring indicator will be included with the authorization message to the issuer, which may affect qualification  | T     | 0   |
|                            | pg_software_name                     | Name of the software application used to create the transaction                                                                                                    | A20   | 0   |
|                            | pg_software_version                  | Version of the software application used to create the transaction                                                                                                  | A20   | 0   |
|                            | pg_avs_method                        | Specifies which AVS checks to perform on the transaction (if any); makes some optional fields required.                                                             | N5    | 0   |
|                            | pg_preauth_transaction _id           | Indicates the authorization code for Force transactions. This field only applies to TSYS merchants.                                                                 | A15   | 0   |
|                            | pg_payment_token                     | Unique string ID that references a customer's stored payment information. Returned with response.                                                                   | A50   | 0   |
|                            | pg_payment_method_id                 | Unique integer ID that references a customer's stored payment information. Returned with response                                                                   | N50   | 0   |
|                            | pg_onetime_token                     | A one-time-use token that references stored payment information.                                                                                                    | A50 ( | 0   |
| Credit Card<br>Transaction | ecom_payment_<br>card_type           | The credit card issuer. Use one of the following values:  Type Issuer  VISA VISA  MAST MasterCard  AMER American Express  DISC Discover  DINE Diner's Club  JCB JCB | L     | М   |
|                            | ecom_payment_<br>card_name           | Cardholder name as it appears on the card Card account number                                                                                                    | A50   | М   |
|                            | ecom_payment_<br>card_number         | <b>Note</b> : Device Primary Account<br>Number for Alternative Method<br>of Payments.                                                                               | N19   | М   |
|                            | ecom_payment_card_<br>exp_date_month | Numeric month of expiration (e.g., January = 1)                                                                                                    | N2    | М   |

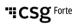

| Group | Field Name                          | Description                                                                                                    |       | Req   |
|-------|-------------------------------------|----------------------------------------------------------------------------------------------------|-------|-------|
|       | ecom_payment_card_<br>exp_date_year | Four-digit year of expiration                                                                                                    | N4    | М     |
|       | ecom_payment_card_ verification     | CVV2/verification number                                                                                                    | N5    | 0     |
|       | pg_procurement_card                 | Indicates procurement card transaction, requires pg_sales_tax_amount and pg_customer_acct_code fields                                                                                                    | Т     | О     |
|       | pg_customer_acct_ code              | Accounting information for procurement card transactions                                                                                                    | A17   | C(PC) |
|       | ecom_payment_card_present           | Indicates if a card was present for a manually entered transaction. This field only applies to TSYS merchants.                                                                                                    | Т     | 0     |
|       | pg_cc_swipe_data                    | Magstripe data from track one or two                                                                                                    | A80   | 0     |
|       | pg_cc_enc_swipe_data                | Full set of swipe data received from the encrypting device                                                                                                    | A1500 | 0     |
|       | pg_cc_enc_decryptor                 | The eight-digit device part number in parenthesis below specifying which swipe device was used. Currently only the following models and part numbers are supported when capturing encrypted card data:  • iPad (30050203)  • Dynamag (21073062)  • iDynamo used for iPhone mobile apps (21073084)  • uDynamo used for Android mobile apps (21073092)  • eDynamo (21079802) | L20   | Ο     |
|       | pg_cc_enc_emv_data                  | The encrypted EMV data for encrypted MagTek EMV devices. The format of this field is KSN ARQC. KSN is the Key Serial Number and ARQC is the data found at tag DFDF59 after dipping the card while using MagTek's Web API.                                                                                                    | A1500 | 0     |
|       | pg_partial_auth_<br>allowed_flag    | For merchants approved to process partial authorizations, set this field to override default merchant settings. Merchant accounts are generally provisioned with partial authorizations defaulted to off but can be defaulted to on by contacting Forte's Customer Service Department. Supported                                                                           | Т     | 0     |

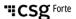

| Group              | Field Name                          | Description                                                                                                    | Туре | Req            |
|--------------------|-------------------------------------|----------------------------------------------------------------------------------------------------|------|----------------|
|                    |                                     | authorizing vendors:<br>GlobalPayments and FirstData                                                                                                    |      |                |
|                    | pg_mail_or_phone_<br>order          | Indicates mail order or phone order transaction (as opposed to an online transaction                                                                                                    | Т    | 0              |
|                    | pg_cof_transaction_<br>type         | Indicates whether the credential on file (COF) transaction is recurring (0) or customer initiated (1). <b>NOTE:</b> If you are performing a zero-dollar authorization and only storing the payment method for future use, then the pg_cof_transaction_type should be 1. | N1   | O <sup>2</sup> |
|                    | pg_cof_initial_<br>transaction_id   | The processor's transaction ID of the first transaction for a stored credential on file.                                                                                                    | A20  | C <sub>3</sub> |
|                    | pg_payment_token                    | Unique string ID that references a customer's stored payment information                                                                                                    | A50  | 0              |
|                    | pg_payment_<br>method_id            | Unique integer ID that references a customer's stored payment information                                                                                                    | N50  | 0              |
|                    | pg_onetime_token                    | A one-time-use token that references stored payment information.                                                                                                    | A50  | 0              |
|                    | ecom payment check_trn              | Transit routing number (ABA) for customer's account                                                                                                    | N9   | М              |
|                    | ecom_payment_<br>check account      | Customer's account number                                                                                                    | N17  | М              |
| EFT<br>Transaction | ecom_payment_check_<br>account_type | Type of bank account. Use one of the following values:  • S = Savings Account  • C = Checking Account                                                                                                    | L    | М              |
|                    | ecom_payment_check_<br>checkno      | Check number for point-of-sale transactions                                                                                                    | N10  | 0              |
|                    | pg_entry_class_code                 | The standard entry class code. Use one of the following values:                                                                                                    | А3   | M              |

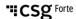

| Group            | Field Name          | Description                        | Туре           | Req   |
|------------------|---------------------|------------------------------------|----------------|-------|
|                  |                     | NOTE: If the entry class code is   |                |       |
|                  |                     | not specified, the                 |                |       |
|                  |                     | pg_entry_class_code will           |                |       |
|                  |                     | default to PPD or, if established, |                |       |
|                  |                     | the override entry class code      |                |       |
|                  |                     | value within the Merchant Setup.   |                |       |
|                  |                     | Specify the proper entry class     |                |       |
|                  |                     | code for each transaction.         |                |       |
|                  |                     | Improper entry class code usage    |                |       |
|                  |                     | can result in fines for NACHA      |                |       |
|                  |                     | violations or hurt the merchant's  |                |       |
|                  |                     | ability to prevent items from      |                |       |
|                  |                     | being returned (charged back)      |                |       |
|                  |                     | in customer dispute situations.    |                |       |
|                  | pg_merchant_id      | The merchant's six-digit ID code   | N8             | M     |
|                  | pg_password         | The merchant's processing          | ocessing A20 N | М     |
|                  |                     | password                           |                |       |
|                  | pg_transaction_type | Indicates the transaction type     | L              | M     |
|                  | pg_merchant_data_   | Nine fields returned with the      | A255           | 0     |
| Admin<br>Message | [1-9]               | response fields                    | 71200          |       |
|                  | pg original trace   | The trace number returned by       |                |       |
|                  | number              | the original transaction to be     | A36            | M     |
|                  |                     | affected                           |                |       |
|                  | pg original         | The authorization code returned    | _              |       |
|                  | authorization code  | with the above trace number        | A80            | C(AC) |
|                  |                     | (voids and captures only)          |                |       |

<sup>1:</sup> Some credit card authorizers/settlement vendors require the <code>ecom\_consumerorderid</code> field to be numeric for qualification. For those vendors, Forte normalizes and randomly assigns an integer value to the field.

(AVS) - Indicates a field that is required for AVS checks specified in the pg\_avs\_method field and optional otherwise.

# **Working with Recurring Transactions**

The fields listed in the Recurring group of the Transaction Message Template establish recurring transactions by specifying the frequency and quantity of a recurring transaction. These transactions occur until

- the specified quantity is reached (if it is non-zero)
- the transaction is suspended or deleted by the merchant

**NOTE:** Voided and declined transactions do not count toward the specified quantity.

#### **Use Cases**

These fields provide the flexibility to accommodate several use cases. For example, if the customer wanted to specify a set number of recurring transactions after making an

<sup>2:</sup> Recommended when using stored credentials to meet VISA's credential-on-file mandate. This includes transactions with Forte tokens that don't use Forte schedules and transactions using merchant managed cardholder data.

<sup>3:</sup> Required for non-tokenized credential-on-file subsequent transactions.

<sup>(</sup>AC) – The pg\_original\_authorization\_code field is only required for credit card and EFT capture and void transactions

<sup>(</sup>PC) - Indicates a field that is required for procurement card transactions and optional otherwise.

<sup>(</sup>R) - Indicates a field that is required for recurring transactions and optional otherwise.

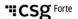

initial transaction (such as a down payment), the merchant would specify the pg\_total\_amount field for the initial transaction and use the pg\_scheduled\_recurring\_amount field to define the amount for the subsequent recurring transactions (the initial transaction does not count toward the specified quantity).

To define when the first recurring transaction should occur, use the pg\_schedule\_start\_date field with the pg\_schedule\_recurring\_amount field. If the start date is on or before the day the initial transaction is processed, the next start date will be the following day.

## **Requirements for Recurring Transactions**

Recurring transactions submitted like the use case described above depend upon an approved initial transaction. Forte will not schedule a recurring transaction if the original transaction is declined. Additionally, a merchant cannot use this method to create recurring transactions that do not begin at the time of submission. Setting the initial amount to less than \$1 (including \$0) results in a decline from most credit card processors/banks.

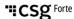

#### **Example 1: Simple Monthly Payments**

If the transaction is approved, the code displayed below will result in eleven more \$10 transaction being processed on the same day of the month that the initial transaction was approved.

```
pg_total_amount=10.00
pg_schedule_quantity=12
pg_schedule_frequency=20
```

#### **Example 2: Different Recurring Amount and Deferred Recurring Start Date**

The following code displays a recurring transaction with a different initial transaction amount and a specified start date. If the initial \$100 transaction is approved, eight more \$25 transactions will be processed monthly beginning on 6/1/2005.

```
pg_total_amount=100.00
pg_schedule_quantity=8
pg_schedule_frequency=20
pg_schedule_recurring_amount=25.00
pg_schedule_start_date=06/01/2005
```

# **Understanding the Response Message Template**

The following table lists the fields that may appear in the response message. Some fields are always present, some will be present if they were in the original message, and others will be present based on other criteria including the original message transaction type. The Comments column indicates in what circumstances the fields appear in the message.

| Field Name             | Туре | Description                                                                                | Comments            |
|------------------------|------|--------------------------------------------------------------------------------------------|---------------------|
| pg_merchant_id         | N8   | The merchant's six-digit ID code                                                           | Always present      |
| pg_transaction_type    | L    | Indicates the transaction type                                                             | Always present      |
| pg_merchant_data_[1-9] | A255 | Up to nine merchant-<br>defined fields                                                     | Echoed if specified |
| pg_total_amount        | M    | Amount to be charged/credited to the customer                                              | Echoed if specified |
| pg_sales_tax_amount    | М    | Sales tax amount                                                                           | Echoed if specified |
| pg_customer_token      | A50  | Unique string ID that references a customer's stored information                           | Echoed if specified |
| pg_client_id           | N50  | Unique integer ID that references a customer's stored information. Returned with response. | Echoed if specified |

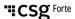

| Field Name                                | Type | Description                                                                                                    | Comments            |
|-------------------------------------------|------|----------------------------------------------------------------------------------------------------|---------------------|
| pg_consumer_id                            | A15  | ID assigned by the merchant and returned with the response                                                                                                    | Echoed if specified |
| ecom_consumerorderid                      | A36  | ID assigned by the merchant and returned with the response                                                                                                    | Echoed if specified |
| pg_payment_token                          | A50  | Unique string ID that references a customer's stored payment information. Returned with response.                                                                                      | Echoed if specified |
| pg_payment_method_id                      | N50  | Unique integer ID that references a customer's stored payment information. Returned with response.                                                                                     | Echoed if specified |
| ecom_walletid                             | A15  | ID assigned by the merchant and returned with the response                                                                                                    | Echoed if specified |
| <pre>ecom_billto_postal_name_ first</pre> | A25  | Customer's First Name                                                                                                    | Echoed if specified |
| ecom_billto_postal_name_ last             | A25  | Customer's Last Name                                                                                                    | Echoed if specified |
| pg_billto_postal_name_<br>company         | A20  | Company name                                                                                                    | Echoed if specified |
| ecom_billto_online_email                  | A40  | Customer's email address                                                                                                    | Echoed if specified |
| pg_emv_receipt_data                       | A200 | The additional fields required in order to print an EMV-compliant receipt. This is a pipe delimited list of key/value pairs that are required to be printed on EMV compliant receipts. | Echoed if specified |
| pg_response_type                          | L    | Single letter response that indicates the success or failure of a transaction. Use the following values:  • A = Approved • D = Declined • E = Error  Three-character code              | Always present      |
| pg_response_code                          | A3   | representing the transaction result (see the tables in Appendix A)                                                                                                    | Always present      |

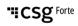

| Field Name              | Туре | Description                                                                                                    | Comments                        |
|-------------------------|------|----------------------------------------------------------------------------------------------------|---------------------------------|
| pg_response_description | A80  | Text description of the transaction results                                                                                                    | Always present                  |
| pg_avs_result           | N5   | Five digits representing<br>the outcome of the<br>requested AVS checks<br>(see Appendix C for<br>detailed information)                                                                                                    | Present if AVS method specified |
| pg_avs_codes            | L    | Single letter response that indicates the outcome of the requested AVS checks (see Appendix C for detailed information). Use the following values:  • X = Match: Street Address and 9-digit Zip Code both match  • Y = Match: Street Address and 5-digit Zip Code both match  • A = Partial Match: Street Address matches, but both 5-digit and 9-digit Zip Code do not match  • W = Partial Match: Street Address does not match, but 9-digit Zip Code matches  • Z = Partial Match: Street Address does not match, but 9-digit Zip Code matches  • Z = Partial Match: Street Address does not match, but 5-digit Zip Code matches  • N = No Match: Street Address, 5-digit Zip Code all do not match | Always present                  |

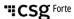

| Field Name            | Туре | Description                                                                                                    | Comments                               |
|-----------------------|------|----------------------------------------------------------------------------------------------------|----------------------------------------|
|                       |      | <ul> <li>U = System         Unavailable:         Address         information         unavailable.         Forte returns this         response if the         Street Address is         a non-US         address, if the         AVS service is         unavailable, or         if the AVS         service for a         particular US         bank is not         properly         functioning.</li> <li>R = System         Unavailable:         Forte will retry         the AVS check         because the         issuer's system is         unavailable or         the request         times out.</li> <li>E = Invalid: AVS         data is invalid</li> <li>S = Not         Supported: The         US issuing bank         does not         support AVS         checks.</li> </ul> |                                        |
| pg_trace_number       | A36  | 36-character code uniquely identifying the transaction                                                                                                    | Always present                         |
| pg_authorization_code | A8   | 8-character approval code from the vendor providing credit card or EFT authorization                                                                                                    | Present if authorization performed     |
| pg_preauth_result     | L    | Pre-authorization check result (i.e., Forte Verify) using the following values:  • POS = Positive  • NEG = Negative  • UNK = No information available                                                                                                    | Present if pre-authorization performed |

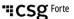

| Field Name                    | Type | Description                                                                                                    | Comments                                                                                                    |
|-------------------------------|------|----------------------------------------------------------------------------------------------------|----------------------------------------------------------------------------------------------------|
| pg_preauth_description        | A80  | Text description of the pre-authorization result                                                                                                    | Present if pre-authorization performed                                                                                                   |
| pg_preauth_neg_report         | A80  | Negative database response information (unformatted)                                                                                                    | Generally, provides details on the negative preauthorization decline and contact information for consumer inquiries when it is available |
| pg_requested_amount           | М    | The originally requested amount for partially authorized transactions.                                                                                                    | The originally requested amount for partially authorized transactions                                                                    |
| pg_available_card_<br>balance | М    | Field present if partial authorization or balance inquiry was performed and balance was returned by the authorizing vendor.                                                                                                    | Present if partial authorization or balance inquiry was performed and balance was returned by the authorizing vendor                     |
| pg_cvv2_result                | A1   | This field is present in Global and Vital responses for credit card transaction with CVV2 information. Single character result code (e.g., M for match or N for no match). Other responses are possible but may be ignored.  NOTE: Transactions declining or being approved on the CVV2 code is at the sole discretion of the card issuer. | Present for credit card transactions with CVV2 information sent to Global-Payments and Vital                                             |
| pg_cvv_code                   | L    | Single-letter response that indicates the outcome of a CVV verification for credit card transactions. Use the following values:  • M = Match • N = No Match • E = Error (Unrecognized or Unknown Response) • I = Invalid or Null                                                                                                    | Always present for credit card transactions                                                                                              |

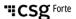

| Field Name                        | Туре | Description                                                                                                    | Comments                                                                                                    |
|-----------------------------------|------|----------------------------------------------------------------------------------------------------|----------------------------------------------------------------------------------------------------|
|                                   |      | <ul> <li>P = Not     Processed</li> <li>S = Service Not     Supported</li> <li>U = Issuer     Unable to     Process</li> <li>X = No     Response</li> </ul> |                                                                                                    |
| pg_cof_initial_<br>transaction_id | A20  | The processor's transaction ID                                                                                                    | This is present only when  • pg_cof_transacti on_type is provided,  • pg_cof_initial_ transaction_id is not provided,  • Forte tokens aren't being used, and • Forte schedules aren't being used |

# **Working with Convenience Fees**

Merchant accounts approved to process convenience fee transactions should include additional fields in their transaction requests. Consequently, an additional field is returned in the transaction response.

## **Convenience Fee Request Fields**

The following table displays the existing field (shaded) and the new field merchants can use to capture convenience fees:

| Group       | Field Name         | Description                                                   | Туре | Req |
|-------------|--------------------|---------------------------------------------------------------|------|-----|
| Convenience | pg_total_amount    | The total amount, including the transaction fee to be charged | М    | М   |
| Fee         | pg_convenience_fee | The amount of the convenience fee                             | М    | М   |

Forte uses these fields to calculate the original amount (total amount – convenience fee = original amount) and check it against the convenience fee information in the database for the merchant account specified in the pg\_merchant\_id field. If the convenience fee is incorrect, Forte declines the transaction with the following response:

```
pg_response_code=U28
pre_response_description=CONV FEE INCORRECT
```

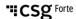

## **Convenience Fee Response Fields**

The following field displays in the transaction response after the merchant has specified a convenience fee in the request:

| Group           | Field Name         | Description                       | Туре | Req |
|-----------------|--------------------|-----------------------------------|------|-----|
| Convenience Fee | pg_convenience_fee | The amount of the convenience fee | М    | М   |

# **Adding Line Items**

Merchants can include up to 100 line items by passing the line item fields in their transaction message(s).

#### **Line Item Fields**

The following table displays the fields for line items in a transaction message. Header and item lines allow for a maximum of 8000 characters.

| Group      | Field Name             | Descripti<br>on                                                                                                    | Туре  | Req |
|------------|------------------------|----------------------------------------------------------------------------------------------------|-------|-----|
| Line Items | pg_line_item_header    | Description of the data elements contained within each line item. This header will be displayed when viewing transaction details within the Virtual Terminal. | A5000 | 0   |
|            | pg_line_item_(1-10000) | Contents of the line item formatted according to pg_line_item_header.                                                                                         | A5000 | С   |

# **Line Item Syntax**

The example below displays the syntax for line items in a transaction message.

```
pg_line_item_header=col1,col2,col3
pg_line_item_1=value1,value2,value3
pg_line_item_2=value1,value2,value3
pg_line_item_3=value1,value2,value3
```

The example below displays how this syntax looks with data:

```
pg_line_item_header=SKU,Price,Qty
pg_line_item_1=021000021,45.00,2
pg_line_item_2=021000022,36.99,10
pg_line_item_3=021000023,27.50,7
```

# **Using Transaction Type Codes in Messages**

Every transaction that Forte processes must be assigned a transaction type via the pg transaction type field. This chapter lists these fields.

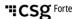

## **Transaction Type Codes**

The following table displays the fields for line items in a transaction message. Header and item lines allow for a maximum of 8000 characters.

| Group       | Туре | Name                                                                        | Description                                                                                                    | Comments                                                  |
|-------------|------|-----------------------------------------------------------------------------|----------------------------------------------------------------------------------------------------|-----------------------------------------------------------|
|             | 10   | Sale                                                                        | Customer's card is charged and will be automatically settled at the end of the day.                                                                                                    | Customer is charged                                       |
|             | 11   | Auth Only                                                                   | Customer's card is charged but will not be settled until a CAPTURE message is completed.                                                                                                    | Authorization only, CAPTURE transaction required          |
|             |      |                                                                             | Completes an AUTH ONLY transaction. The original charge will be settled at the end of the day.                                                                                                    | Completes AUTH ONLY transaction                           |
|             | 13   | Credit                                                                      | Customer's card is credited and will be automatically settled at the end of the day.                                                                                                    | Customer is credited                                      |
| Credit Card | 14   | Void                                                                        | If the target transaction has not be settled, it will be voided (and never be settled). Attempts to void a settled transaction will be declined (with an appropriate response code).                                                                                   | Cancels non-<br>settled<br>transactions                   |
|             | 15   | Pre-Auth                                                                    | The customer's card is charged using a merchant-supplied authorization code (received from the card processor directly). This is sometimes referred to as a FORCE transaction.                                                                                         | Customer<br>charge<br>approved from<br>other source       |
|             | 18   | Balance Inquiry                                                             | For merchant accounts approved to process partial authorization transactions, this field requests the available balance from a card. For this transaction type, do not include the pg_total_amount field. Supported authorizing vendors: GlobalPayments and FirstData. | Requests the available balance from a card                |
|             | 20   | Sale                                                                        | Transaction is completed and the funds will be captured at the end of the day.                                                                                                    | Customer is charged                                       |
| EFT         | 21   | Auth Only                                                                   | Transaction is authorized, but the funds are not captured until a CAPTURE message is completed.                                                                                                    | Authorization<br>only, CAPTURE<br>transaction<br>required |
|             |      | transaction. The funds for the original transaction will be captured at the | Completes AUTH ONLY transaction                                                                                                    |                                                           |

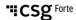

| Group     | Туре | Name         | Description                                                                                                    | Comments                                         |
|-----------|------|--------------|----------------------------------------------------------------------------------------------------|--------------------------------------------------|
|           | 23   | Credit       | Transaction is completed and the funds will be transferred at the end of the day.                                                                                                    | Customer is credited                             |
|           | 24   | Void         | If the target transaction has not been settled, it will be voided (and will never be settled). Attempts to void a settled transaction will be declined (with an appropriate response code).                                | Cancels non-<br>settled<br>transactions          |
|           | 25   | Force        | Transaction is completed and the funds will be captured at the end of the day. Verification checks are skipped for this type of transaction. You must contact Forte Customer Service to put an EFT FORCE into place.       | Customer<br>charged (no<br>validation<br>checks) |
|           | 26   | Verify Only  | Transaction is verified but no authorization is obtained, and it cannot be settled. This is for use with Forte Verify. For these transactions, the "Customer/Order Information" fields are all optional except for amount. | Verification only, no customer charge            |
|           |      | Authenticate | To verify the ownership of a bank account, it requires the additional field pg_transaction_subtype =authenticate.                                                                                                    |                                                  |
|           | 40   | Suspend      | The (active) recurring transaction is put into a suspended state. No more transactions will be generated on its behalf until it is reactivated.                                                                            | Suspends a recurring transaction                 |
| Recurring | 41   | Activate     | The (suspended) recurring transaction is returned to an active state. Transactions will again be generated on its behalf.                                                                                                  | Reactivates a recurring transaction              |
|           | 42   | Delete       | The recurring transaction will be deleted permanently.                                                                                                    | Deletes a recurring transaction                  |

# **Setting Up Credit Card Messages**

The following chapter provides notes and helpful hints for setting up credit card messages.

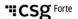

#### **Using Templates**

When setting up messages for SALE, AUTH ONLY, CREDIT, and PRE-AUTH transaction messages (types 10, 11, 13, and 15, respectively), use the fields of the Credit Card Transaction group of the Transaction Message Template. When creating CAPTURE and VOID transaction messages (types 12 and 14), use the fields of the Administrative Message group of the Transaction Message Template.

#### **Understanding Fields**

The AVS field can be used with SALE and AUTH ONLY transactions (because credits do not require preauthorization, and PRE-AUTH transactions have already been authorized). The miscellaneous "PREAUTH" fields are not used in credit card messages.

Recurring fields can be used only for SALE and CREDIT messages. Procurement card transactions must have the pg\_procurement\_card field set to TRUE and require the sales tax and customer account codes.

Magstripe data (track one or two) may be included in the swipe data field. Mail order and phone order transaction must include the pg mail phone order field set to TRUE.

#### **Understanding Settlement**

SALE, CREDIT, and FORCE transactions settle at the end of the day. AUTH ONLY transactions settle at the end of the day that their corresponding CAPTURE message is approved. Only unsettled transactions may be voided. Voided transactions are never settled. CAPTURE and VOID messages require the original authorization code in addition to the original trace number.

## **Understanding Credit Card Transaction Qualification**

"Downgrading" can occur when a portion of information is missing from the credit card authorizing request. This may result in a higher fee for the offending transaction. Downgrading typically (although not always) occurs when a card must be manually keyed into the system and some information required by the credit provider is omitted.

To qualify as swipe transactions, retail transactions typically require information in the swipe data fields. Contact your credit card provider for specific rules. Each credit provider has different rules about what data elements constitute a fully qualified transaction.

Forte is not responsible for transaction downgrading. The merchant is responsible for contacting his/her credit providers, learning which data elements are required, and ensuring his/her messages contain that data.

## **Verifying Your Transactions**

Forte recommends that immediately after go-live, you contact your credit providers to ensure that the information you are sending them meets their standards for a fully qualified transaction. Contacting them early can help you avoid needless expense. Some customers have waited until receiving a statement from their provider, only to

discover that they were neglecting to enter a key piece of data, resulting in thousands of downgraded transactions.

The following tips may help you prevent your credit card transactions from being downgraded:

- Non-swipe transaction should include street address and zip code information so an AVS check can be performed. Forte also recommends keying in the CVV/CVV2/CIV/CID data.
- 2. Include invoice, ticket, or P.O. numbers in the ecom consumerorderid field.
- 3. When keying in purchase and/or corporate cards, use the pg sales tax amount and pg customer acct code fields.

## **Setting Up EFT Messages**

The following section provides notes and helpful hints for setting up electronic funds transfer (EFT) messages.

#### **Using Templates**

The SALE, AUTH ONLY, CREDIT, and FORCE messages (types 20, 21, 23, and 25, respectively) use the fields of the EFT Transactions group of the Transaction Message Template. The CAPTURE and VOID messages (types 22 and 24) use the fields of the Administrative Message group of the Transaction Message Template.

## **Understanding Fields**

The AVS field can be used with SALE and AUTH ONLY transactions. Only SALE, CREDIT, and FORCE messages can include the recurring fields. The check number field is only used for point-of-sale transactions.

# **Understanding Settlement**

SALE, CREDIT, and FORCE transactions settle at the end of the day. AUTH ONLY transactions settle at the end of the day that their corresponding CAPTURE message is approved. Only unsettled transactions may be voided. Voided transactions are never settled. CAPTURE and VOID messages require the original authorization code in addition to the original trace number.

# **Using Recurring Transaction Admin Messages**

You use recurring transaction admin messages to activate, suspend, and delete existing recurring transactions. These messages use the Admin Message Template of the Transaction Message Template and differ only in their transaction type. Deleted recurring transactions cannot be activated or suspended. The trace number returned by the original transaction is required by these messages.

Setting up and using recurring transactions can be confusing to some end users because recurring payments can be set up in different ways. The following sections detail common scenarios using recurring payments.

**"CSG** Forte

#### **Reviewing the Basics**

Recurring transactions with the three fields listed above have the simplest setup:

- The original date of the sale is the same day of the month any future payments will be made.
- All payments will be the same amount, which is the amount charged on the day of the sale.

For example, if the recurring transaction included the following information,

```
pg_total_amount=100.00
pg_schedule_frequency=20
pg schedule quantity=12
```

then the transaction would include a total of 12 payments (including the initial payment) starting monthly from date of the sale and

```
1 \times 100 = 100 Equals the initial transaction on the submission date

11 \times 100 = 1100 Equals the remaining payments in the recurring schedule
```

with a Grand Total = \$1200.00 between a total of 12 payments.

#### **Varying the Payment Amount**

To create transactions where the amount on the original sale date is different from the amount of subsequent payments, use the pg\_total\_amount field to specify the amount to be processed on the date of sale and the

```
pg schedule recurring amount field to specify the amount of recurring payments.
```

#### For example, given

```
pg_total_amount=53.2
pg_schedule_quantity=12
pg_schedule_frequency=20
pg schedule recurring amount=100.00
```

The first payment is \$53.20. In subsequent months, on the same day of the month as the first payment, \$100.00 will be deducted from the customer's account until a total of 13 payments have been deducted (including the first payment). With these 13 payments, the total amount paid equals:

```
12 x $100 = $1200.00
1 x $53.20 = $53.20
$1200.00 + $53.20 = $1253.20
```

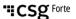

#### **Varying the Date of Payments**

Most customers want their payments to fall on a specific day of the month. Use thepg schedule start date field to accomplish this.

To create transaction where the date of the recurring payments is different from that of the original sale date, use the pg\_schedule\_start\_date field to specify the date when recurring payments should begin. If the start date is on or before the day the initial transaction is processed, the next start date will be the following day.

#### For example, given

```
pg_total_amount=53.20
pg_schedule_quantity=12
pg_schedule_frequency=20
pg schedule recurring amount=100.00
```

The second and subsequent payments are deducted on the first day of every month. With these 13 payments, the total amount paid equals:

```
12 \times \$100 = \$1200.00 Deducted on the first of every month 1 \times \$53.20 = \$53.20 Taken on the date of sale
```

```
$1200.00 + $53.20 = $1253.20
```

#### **Creating a Recurring Transaction without a Payment on the Sale Date**

You can create recurring transactions without a payment on the date of sale through one of three methods that Forte recommends:

Method 1: Do not submit the transaction until you want the payments to begin. This manual solution requires that you hold transaction records and submit them on the exact date to be used for all future payments. You would submit the payment on that date, which would then be used for all future subsequent payments. For example, if a customer wanted to purchase a new chair for \$1000 and wants to pay for it over a 10-month period beginning on the first of the next month, you would need to hold the sales slip until the first of the month and then submit the transaction.

Method 2: Submit a small payment on the day of the transaction (e.g., a dollar or more) and then set up the remainder of the payments at the corrected amount.

For example, to set up the purchase of a \$1000 chair over 10 months beginning June 1, 2006, use the following code:

```
pg_total_amount=1.00
pg_schedule_quantity=10
pg_schedule_frequency=20
pg_schedule_recurring_amount=99.90
pg_schedule_start_date=6/1/2006
```

In this example, the customer pays \$1.00 on the purchase date and pays \$99.90 per month every month for the next 10 months beginning on June 1, 2006. This method can also be used even if the purchase amount is not evenly divisible by the number of payments. For example, if the chair including sales tax cost \$1003.38, the merchant could charge \$3.38 to the customer's card on the day of the sale and then set up the remaining 10 payments of \$100 each, as shown below:

```
pg_total_amount=3.38
pg_schedule_quantity=10
pg_schedule_frequency=20
pg_schedule_recurring_amount=100.00
pg_schedule_start_date=6/1/2006
```

Method 3: Set up and run the recurring transaction, then void the original transaction, resulting in recurring payments but no payment on the date of sale. To use this method, you would set up the transaction as described in method 2 above. After obtaining confirmation that the transaction is accepted, you must immediately void the transaction. The first payment (e.g., the \$1.00 payment) will be authorized but voided, resulting in no actual charge to the customer's bank account. The recurring transaction information has been submitted and authorized and future payment will occur as scheduled.

#### **NOTES:**

- 1. Any time that pg\_schedule\_recurring\_amount is present, the total number of payment will be pg\_schedule\_quantity + 1. This takes into account that no transactions have been voided.
- 2. A message containing a basic set of recurring fields will yield pg\_schedule\_quantity payments. This takes into account that no transactions have been voided.

## **Understanding Response Messages**

A transaction message can result in one of three possible outcomes: approved, declined, or error. The three response fields (type, code, and description) give different levels of detail in all cases.

Appendix A lists all the possible response codes for a transaction message, which can be classified into three groups: results, formatting errors, and exceptions.

The **results** group (codes beginning with "U" or "A") represent successfully processed transactions (approved or declined). The **formatting** errors group (codes beginning with "F") represent messages not processed because of one or more errors in the message formatting. The response description field will list the offending fields and the original message is archived to assist in technical support. The **exceptions** group (codes beginning with "E") represent codes for messages encountering some fatal condition preventing further processing (e.g., bad merchant ID, security error, or communications timeout).

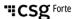

The preauth fields are responses for EFT transactions utilizing the Forte Verify product. The pg\_preauth\_result field indicates the status of the account in question (see Appendix B for more information on Forte Verify processing).

# **Testing**

The following section details what information you need to set up, test, certify, and bring your system up live with messages. When testing on the Forte platform, keep in mind that

- Our servers are available 24/7, every day
- You can build and test at your own pace
- We provide examples of code
- We provide preset responses for some message so you will know what response indicates a successful test

After completing testing, your messages will be ready to be placed in a live production environment and your system is ready for operation.

#### **Preparing for Testing**

Once you've composed your messages, you will need a system sign-on, which consists of a Merchant ID and processing password that should have been included in your new merchant approval letter/package.

#### **Ports and URLs**

The following table displays the port numbers used for testing the DSI delivery method. The test URLs for the RAW HTTP POST and SOAP POST methods are also displayed:

| Delivery Method | URL                                                        |
|-----------------|------------------------------------------------------------|
| DSI             | Port 6050                                                  |
| HTTP POST       | https://www.paymentsgateway.net/cgi-bin/posttest.pl        |
| SOAP POST       | https://ws.paymentsgateway.net/pgtest/paymentsgateway.asmx |

#### **Differences Between Test and Live Servers**

The test and live servers are virtually the same except for the following differences:

- Test CC transactions are run through the authorizing vendors test system
- · Test CC transactions are never settled
- Test EFT transactions are never settled
- Test recurring transactions are never processed
- Test Forte Verify transactions are run against an internal StarChek test bed

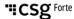

# **Going Live**

"Going Live" occurs when your system is ready to work in a production environment. This step requires a minor change to your delivery method and a call to Forte to set up your live account.

To set up a live account contact Forte's Technical Support team. The following table shows the parameters for live transactions:

| Delivery Method | URL                                                    |  |
|-----------------|--------------------------------------------------------|--|
| DSI             | Port 5050                                              |  |
| HTTP POST       | https://www.paymentsgateway.net/cgi-bin/postauth.pl    |  |
| SOAP POST       | https://ws.paymentsgateway.net/pg/paymentsgateway.asmx |  |

#### **Best Practices**

The following section summarizes best practices for integrating and maintaining Forte's platform.

## **Tools Available to Help You**

Forte maintains the following online tools to help you through your integration:

| Tool                | Description                   | URL/Email                              |
|---------------------|-------------------------------|----------------------------------------|
| Knowledge Base      | Search for answers to         | https://gupport.forto.not/gupport/homo |
| Knowledge base      | common questions              | https://support.forte.net/support/home |
|                     | Includes support for          |                                        |
|                     | customers currently           |                                        |
| Integration Support | undergoing integration or     | mailto:intgration@forte.net            |
|                     | needing assistance with       |                                        |
|                     | integration or testing issues |                                        |
|                     | Includes sample code, a       |                                        |
| Developer Site      | developer forum, and          | www.forte.net/devdocs/                 |
|                     | updated documentation         |                                        |

#### **Central Point of Contact**

Forte recommends you route all communications through a designated central point-of-contact in your organization. This one person will have a full understanding of the business relationship and will keep Forte updated on important issues. Forte must be kept informed about any changes to messages, schedules, or issues that relate to Forte's platform.

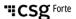

#### **Obtaining Help from Forte**

When contacting Forte Technical Support, provide the following information to expedite your issue:

- Merchant ID
- Date of transaction in question
- Amount of transaction
- · Name of purchaser

## **Managing Reconciliation Process**

The reconciliation process is your responsibility. Failing to properly oversee this process can be costly.

With credit card transactions, you know immediately whether the transaction will be paid. However, with ACH and EFT transactions, settlement typically does not occur for a minimum of 3–4 days and with credit card chargebacks, settlement can take up to 90 days.

To mitigate the risk inherent in this long settlement time, you must reconcile your settlement information with your authorizations on a regular basis. You can obtain your settlement information from Forte and compare it to your authorizers. If you are pulling down EFT settlement information, a match against transaction results is a good way to ensure accuracy.

You can download settlement files from Forte's web site. For more information see the <u>Batch Transmission File Specification</u> available on <u>DevDocs</u> or via Virtual Terminal.

## **Maintaining Documentation**

Carefully documenting your integration helps make maintaining your system easier. Forte recommends you document the following:

- **Delivery Method**: Document why you chose that delivery method, who approved the delivery method, and the date you obtained the approval.
- Messages: Document the business purpose of each message, any alternate drafts considered, who approved the message, and the date you obtained the approval.
- Testing: Document the test methods you use (including any test scripts), who
  participated in the tests, who approved the test results, and the date you
  obtained the approval.
- **Certification**: If any changes are made to messages as a result of certification testing, be sure to adjust the documentation. If staff training is delivery during this phase, archive copies of the training materials. Also, you may wish to document who is trained and on what dates.
- Go-Live: Document all problems encountered during go-live (if any). Document
  individuals having problems with parts of the system (even if they were trained on
  how to use it because occasionally misunderstandings during training can
  occur).

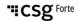

If a problem occurs in a few months, this documentation will help you determine if the problem is new or was encountered when the system was integrated, tested, or put into production. Additionally, thorough documentation will help you determine whether users were ever trained on that topic.

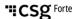

# **Appendix A: Response Codes**

The following section describes transaction response codes returned in the pg response code parameter of the response message.

## **Approved and Declined Responses**

The following responses are returned for all processed transactions. The  $\verb"A01"$  response is the only code ever returned for approved transactions. The  $\verb"U"$  codes are for declined transactions. In some cases, the  $\verb"pg_response_description"$  field value will differ from that in the Description column.

| Code | Description              | Comments                                                                                           | Test Parameters                                                                                                    |
|------|--------------------------|----------------------------------------------------------------------------------------------------|----------------------------------------------------------------------------------------------------|
| A01  | Approved                 | Transaction approved/completed                                                                     | Example transaction messages in Appendix D                                                                               |
| A03  | Partial<br>Authorization | Transaction approved for a partial authorization (Credit Card only)                                | Not available                                                                                                    |
| A05  | Overall match            | The business name or full name provided exactly or closely matches the database record             |                                                                                                    |
| A06  | Partial match            | The full name or business name conditionally (partially) matches the database record               |                                                                                                    |
| N01  | No info                  | The Routing and account numbers are found in the database, but no names are associated with these. |                                                                                                    |
|      | Account Not<br>Approved  | Customer account is in the Forte "Known Bad Accounts" list (EFT only)                              | Send echeck sale transaction with the following data:  • Routing Number: 021000021  • Account Number: 987654321          |
| U02  | TRN Not<br>Approved      | Routing number passes checksum test but is not valid for ACH                                       | Send echeck sale transaction with the following data:  • Routing Number: 064000101  • Account Number: Any Account Number |
| U03  | Daily Trans<br>Limit     | Merchant daily limit exceeded (EFT only)                                                           | Not available                                                                                                    |
| U04  | Monthly Trans<br>Limit   | Merchant monthly limit exceeded (EFT only)                                                         | Not available                                                                                                    |
| U05  | AVS Failure<br>ZIP Code  | AVS State/ZIP Code check failed                                                                    | Set pg_avs_method=00200 and send a state and zip code that do not match.                                                 |
| U06  | AVS Failure<br>Area Code | AVS State/Area Code check failed                                                                   | Set pg_avs_method=00200 and send a state and area code that do not match.                                                |
| U07  | AVS Failure<br>Email     | AVS anonymous email check failed                                                                   | Set pg_avs_method=00200 and send an email address for Hotmail.com.                                                       |

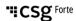

| U10 | Duplicate<br>Transaction | Transaction has the same attributes as another transaction within the time set by the merchant                                                           | Send the same transaction twice within five minutes                                         |
|-----|--------------------------|----------------------------------------------------------------------------------------------------|---------------------------------------------------------------------------------------------|
| U11 | Recur Trans<br>Not Found | Transaction types 40–42 only                                                                                                    | Not Available                                                                               |
| U12 | Update Not<br>Allowed    | Original transaction cannot be voided or captured                                                                                                    | Send a void transaction for a declined transaction                                          |
| U13 | Orig Trans<br>Not Found  | Transaction to be voided or captured was not found                                                                                                    | Send void transaction for the following trace number: 00000000-0000-0000-0000-0000-0000-000 |
| U80 | No match                 | The name(s) received in the inquiry (Authenticate) message do not match any of the name fields for the record. Or invalid account number Or Bad account. | Send an EFT transaction for 19.80 or 1980                                                   |

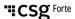

| Code | Description                              | Comments                                                                        | Test Parameters                                                                                                    |
|------|------------------------------------------|---------------------------------------------------------------------------------|----------------------------------------------------------------------------------------------------|
| U14  | Bad Type for<br>Orig Trans               | Void/Capture and original transaction types do not agree (CC/EFT)               | Send a void credit card transaction for an echeck transaction                                                                    |
| U15  | Already<br>Voided<br>Already<br>Captured | Transaction was previously voided or captured                                   | Void the same transaction twice                                                                                                  |
| U18  | Update Failed                            | Void or Capture failed                                                          | Send a transaction for \$19.18 or \$1918                                                                                         |
| U19  | Invalid Trn                              | Account ABA number if is invalid                                                | Send echeck transaction with TRN of 123456789                                                                                    |
| U20  | Invalid<br>Credit Card<br>Number         | Credit card number is invalid                                                   | Send a credit card transaction with a card number of 11111111111111111                                                           |
| U21  | Bad Start<br>Date                        | Date is malformed                                                               | Send a transaction with scheduling data but a start date of 13/1/2008 or 1/1/2001                                                |
| U22  | Swipe Data<br>Failure                    | Swipe data is malformed                                                         | Send credit card transaction with pg_cc_swipe_data=ABC123                                                                        |
| U23  | Invalid<br>Expiration<br>Date            | Malformed expiration date                                                       | Send credit card transaction with ecom_payment_card_expdate_month =13                                                            |
| U25  | Invalid<br>Amount                        | Negative Amount                                                                 | Send a transaction for a negative amount (e.g., -\$1.00)                                                                         |
| U26  | Invalid<br>Data**                        | Invalid data present in the transaction                                         | Send a void transaction with pg_original_authorization_code= "".                                                                 |
| U27  | Conv Fee Not<br>Allowed                  | Merchant configured for convenience fee but did not send one                    | For merchants configured to accept a convenience fee, send a transaction with an incorrect convenience fee in pg convenience fee |
| U28  | Conv Fee<br>Incorrect                    | Merchant configured for convenience fee but did not send one                    | For merchants configured to accept a convenience fee, send a transaction with an incorrect convenience fee in pg_convenience_fee |
| U29  | Conv Fee<br>Declined                     | Convenience fee<br>transaction failed –<br>SplitCharge model only               | N/A                                                                                                    |
| U30  | Principal<br>Declined                    | Principal transaction failed  – SplitCharge model only                          | N/A                                                                                                    |
| U32  | Invalid<br>Wallet Type                   | Invalid Wallet Type present in the transaction                                  | Send a transaction with wallet type values out of ApplePay, GooglePay or SamsungPay                                              |
| U33  | Invalid<br>Wallet Source                 | Wallet source is invalid                                                        | Send a transaction with wallet source values other then InApp, Web                                                               |
| U34  | Invalid<br>Wallet<br>Cryptogram          | Wallet cryptogram in invalid. Length of cryptograms for different card brands - | Send a transaction with digital wallet cryptogram. Where Length of cryptograms for different card brands is not as show below:   |
|      | 211500210111                             | Visa , Mast <= 28 characters                                                    | Visa , Mast <= 28 characters Disc,JCB,Diner <= 40 characters Amex <= 56 characters                                               |

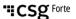

| Code | Description                          | Comments                                                                                                    | Test Parameters                                                                                 |  |  |
|------|--------------------------------------|----------------------------------------------------------------------------------------------------|-------------------------------------------------------------------------------------------------|--|--|
|      |                                      | Disc,JCB,Diner <= 40 characters                                                                                  |                                                                                                 |  |  |
|      |                                      | Amex <= 56 characters                                                                                            |                                                                                                 |  |  |
| U35  | Incorrect<br>Market Type             | Market type must be ecommerce for digital wallet transcations                                                    | N/A                                                                                             |  |  |
| U51  | Merchant<br>Status                   | Merchant is not "live"                                                                                           | Send a transaction for a non-live Merchant ID                                                   |  |  |
| U52  | Type Not<br>Allowed                  | Merchant not approved for transaction type (Credit Card or EFT)                                                  | Send a transaction of a type (credit card or echeck) that the account is not allowed to process |  |  |
| U53  | Per Trans<br>Limit                   | Transaction amount exceeds merchant's per transaction limit (EFTs only)                                          | Send a transaction that exceeds the merchant's echeck limit(s)                                  |  |  |
| U54  | Invalid<br>Merchant<br>Config        | Merchant's configuration requires updating – call Customer Support                                               | Send a transaction for \$19.54 or \$1954                                                        |  |  |
| U57  | Digital wallet not configured        | Merchant is not configured for digital wallets, but the request is populated with wallet specific fields         | N/A                                                                                             |  |  |
| U58  | Specific Wallet type not configured  | Merchant is not configured for a specific wallet type, but the request has it                                    | N/A                                                                                             |  |  |
| U59  | Incorrect<br>Wallet<br>configuration | Merchant is incorrectly configured to accept wallet payments, but the processor does not support digital wallets | N/A                                                                                             |  |  |
| U78  | Disallowed<br>ACH SEC Code           | Indicates that the SEC code passed in with the ACH transaction is not allowed for the merchant account           | Send a transaction with SEC code "XYZ"                                                          |  |  |
| U80  | Preauth<br>Decline                   | Transaction was declined due to Preauthorization (Forte Verify) result                                           | Send a transaction for \$19.80 or \$1980                                                        |  |  |
| U81  | Preauth<br>Timeout                   | Preauthorizer not responding (Verify Only transactions)                                                          | Send a transaction for \$19.81 or \$1981                                                        |  |  |
| U82  | Preauth Error                        | Preauthorizer error (Verify Only transactions only)                                                              | Send a transaction for \$19.82 or \$1982                                                        |  |  |
| U83  | Auth Decline*                        | Transaction was declined due to authorizer declination                                                           | Send a transaction for \$19.83, \$1983, or \$1.33                                               |  |  |
| U84  | Auth Timeout                         | Authorizer not responding                                                                                        | Send a transaction for \$19.84 or \$1984                                                        |  |  |
| U85  | Auth Error                           | Authorizer error                                                                                                 | Send a transaction for \$19.85 or \$1985                                                        |  |  |
| U86  | AVS Failure<br>Auth                  | Authorizer AVS check failed                                                                                      | Send a transaction for \$19.86 or \$1986                                                        |  |  |

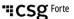

| Code | Description                | Comments                                                                              | Test Parameters                          |
|------|----------------------------|---------------------------------------------------------------------------------------|------------------------------------------|
| U87  | Auth Busy                  | Authorizing vendor busy, may be resubmitted (credit card only)                        | Send a transaction for \$19.87 or \$1987 |
| U88  | Preauth Busy               | Verification vendor busy,<br>may be resubmitted (type<br>26 only)                     | Send a transaction for \$19.88 or \$1988 |
| U89  | Auth Unavail               | Vendor service<br>unavailable (credit card<br>only)                                   | Send a transaction for \$19.89 or \$1989 |
| U90  | Preauth<br>Unavail         | Verification service unavailable (type 26 only)                                       | Send a transaction for \$19.90 or \$1990 |
| U91  | Credit Card<br>Not Allowed | Merchant account is configured to process only Debit Cards. Credit Cards not allowed. | N/A                                      |
| U92  | Debit Card<br>Not Allowed  | Merchant account is configured to process only Credit Cards. Debit cards not allowed  | N/A                                      |

<sup>\*</sup>pg\_response\_description will contain the text of the vendor's response.

<sup>\*\*</sup>pg\_response\_description will contain a more specific message.

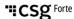

## **Formatting Error Responses**

The following table displays the codes returned when Forte finds formatting errors. The response description field will list all the offending fields in the message (to the 80-character limit). The description field will be formatted as

```
<code>:<fieldname>[, <code>:<fieldname> ...]
```

The pg\_response\_code will contain the first error type encountered. All formatting errors begin with an "F."

| Code | Description             | Comments                      |
|------|-------------------------|-------------------------------|
| F01  | Mandatory Field Missing | Required field is missing     |
| F03  | Invalid Field Name      | Name is not recognized        |
| F04  | Invalid Field Value     | Value is not allowed          |
| F05  | Duplicate Field         | Field is repeated in message  |
| F07  | Conflicting Field       | Fields cannot both be present |

## **Fatal Error Responses**

The following table displays exceptions that will stop the processing of a well-formed message due to security or other considerations. All fatal exceptions begin with an "E."

| Code | Description                               | Comments                                                                                                    |
|------|-------------------------------------------|----------------------------------------------------------------------------------------------------|
| E10  | Invalid Merchant or Password              | Merchant ID or processing password is incorrect                                                                                                    |
| E20  | Merchant Timeout                          | Transaction message not received (I/O flush required?)                                                                                                    |
|      | Invalid Token                             | Specified token was invalid, could not be located, or may have been deleted                                                                                                    |
| E55  | Client Token Transactions                 | For client token transactions where neither payment fields nor a payment token were specified, the client record does not have a default payment method matching the transaction type |
|      | Payment Token Transactions                | For payment token transaction where no client token is specified, the payment token must be clientless                                                                                |
|      | Both Client and Payment<br>Tokens Present | For transactions with client and payment tokens, the specified payment token is not associated with the client or is clientless                                                       |
| E90  | Bad Merch IP Addr                         | Origination IP not on merchant's approved IP list                                                                                                    |
| E99  | Internal Error                            | An unspecified error has occurred                                                                                                    |

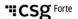

# **Appendix B: Forte Verify**

Forte Verify is an optional service that provides additional verification of an EFT account number. Forte performs these "preauthorization" searches (also called "checks") automatically for subscribing merchants (the authorization messages require no additional fields).

## **Verifying Accounts**

The Forte Verify service consults the status reported by the bank to see if the customer account is valid and in good standing. The response indicates if the account is open and valid, closed, NSF, or one of the other conditions listed in the table below. Charges are only assessed for transactions involving participating banks (Most Tier I and II banks participate, but some local banks and smaller credit unions may not). Transactions that do not receive a definitive response (such as POS or NEG) may then be checked against the national negative check database. Note that the status of the account may change between the bank's report and settlement.

## **Using Forte Verify**

Forte Verify searches yield up to four additional response fields (see below). The most important field is pg\_preauth\_result, which indicates the result of the verification. POS indicates a positive response from the verification service and NEG indicates a negative response. UNK indicates that nothing more is known about the account (for various reasons). Use the following response fields when performing Forte Verify searches:

- pg\_preauth\_result The value in this field may cause a transaction to be declined, depending upon the setup. Potential values for this field include the following: POS, NEG, or UNK.
- pg\_preauth\_description This field displays the current state of the account as provided by the verifying agent.
- pg\_preauth\_neg\_report This field indicates negative database responses and normally contains the negative report details and (usually) the name and phone number of the reporting entity.

## **Response Values**

Forte returns the following values in the result and description fields listed above. Sandbox normally generates a POS result for any account (no participating bank check is performed). The test account numbers below may be used on Sandbox (with any valid ABA number) to force the indicated response.

| Result | Description               | Test Account # |
|--------|---------------------------|----------------|
| NEG    | P15: HIGH RISK            | 99915          |
| NEG    | P41: NEGATIVE INFO        | 99941          |
| UNK    | P50: NO INFO              | 99950          |
| POS    | P70: VALIDATED            | 99970          |
| POS    | P71: LOW RISK APPROVAL    | 99971          |
| POS    | P73: MEDIUM RISK APPROVAL | 99973          |
| UNK    | P80 PREAUTH VENDOR BUSY   | 99980          |

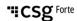

| Result | Description                 | Test Account # |
|--------|-----------------------------|----------------|
| UNK    | P90: PREAUTH VENDOR UNAVAIL | 99990          |
| UNK    | P91: PREAUTH VENDOR ERROR   | 99991          |
| UNK    | P92: PREAUTH SERVER UNAVAIL | 99992          |

## **Approval and Forte Verify**

Forte Verify applies only to Sales, Auth Only, and Verify Only transactions (Types 20, 21, and 26). Transactions with a NEG result are normally declined for that reason. Those with UNK and POS responses are not declined and may be subject to other checks. Normally, UNK and POS responses are approved. If the merchant only uses Verify Only transactions, he or she may want to use the pg\_preauth\_result value instead of the pg\_response type value for his/her decision making.

## **Authorization and Forte Verify**

Within the Forte platform, merchants can set up multiple levels of account verification for ACH items. If the final response is positive, UNK, or the account is not found, the transaction is APPROVED in all cases. If the final response has negative reports, the transaction is DECLINED.

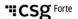

# **Appendix C: Authenticate:**

Authenticate is an optional service that provides bank account owner name verification of an EFT account number. This service supports instant verification for all participating banks.

## **Ownership Verification**

Authenticate service validates if the account owner name or business name matches what the bank has for the given account number. The response indicates if the specified name fields are an exact match or a partial match. Charges are only assessed for inquiries involving participating banks (Most Tier I and II banks participate, but some local banks and smaller credit unions may not). Ownership verification can be made by passing ecom\_billto\_postal\_ name\_first and ecom\_billto\_postal\_ name\_last, pg\_billto\_postal\_ name\_company or all 3 fields in the transaction message.

## **Using CSG Forte Authenticate:**

When using the CSG Forte Authenticate service the transaction response has as few additional fields (see below). The most important field is pg\_preauth\_result which indicates the result of ownership verification. POS indicates a good match on ownership, CON indicates partial match and NEG indicates no match. Ownership verification is applicable only to Authenticate Only transaction (pg\_transaction\_type='26' and pg\_transaction\_subtype='authenticate')

## **Response Fields:**

- pg\_preauth\_result The value in this field provides the match result. Potential values for this field include the following: POS, NEG, CON, UNK, ERROR.
- pg\_preauth\_description This field displays the current state of the account ownership match as provided by the verifying agent. Potential values for this field include the following: P60: MATCH, P10: NO MATCH, P75: CONDITIONAL MATCH
- pg\_response\_description This value provides additional information on the match. Potential values are outlined below.
  - OVERALL MATCH First name, Last name and Business Name are a match
  - o FIRST & LAST NAME MATCH First name and Last name are a match
  - o BUSINESS NAME MATCH Business name is a match
  - PARTIAL MATCH At least one name field matched and at least one name field didn't match
  - o NO INFO Ownership information is not available (In case of non-participating bank)
- pg\_ownership\_match = This field provides pipe delimited results of match results for name fields being inquired upon. Potential values are Y, N, C, U (Y-Match, N-No Match, C-Conditional Match U-No Info)
  - o FirstNameMatch|LastNameMatch|NameMatch|BusinessNameMatch
- pg response type This field provides type of response generated by authenticate
  - O Overall match
  - M FirstName/LastName match
  - B Business name match
  - P Conditional match
  - O N No match
  - O U No Info
  - o E Timeout or Invalid response/internal error or Bad request

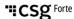

## **Response Values:**

Authenticate service returns the following values in the result and description fields listed above (no participating bank check is performed). The test account numbers below may be used on Sandbox (with any valid ABA number) to force the indicated response.

| PG PREAUTH   PG PREAUTH   PG PREAUTH   DE   PG RESPON   PG RESPONSE D   PG RESPONSE D   PG RESPONSE D   PMATCH   TESTIDIAN   SE TYPE   PMATCH   TESTIDIAN   SE TYPE   TESTIDIAN   SE TYPE   PMATCH   TESTIDIAN   SE TYPE   TESTIDIAN   SE TYPE   TESTIDIAN   SE TYPE   TESTIDIAN   SE TYPE   TESTIDIAN   TESTIDIAN   SE TYPE   TESTIDIAN   TESTIDIAN   SE TYPE   TESTIDIAN   TESTIDIAN   TES |      |      |                            |     |                 |    |           |       |
|----------------------------------------------------------------------------------------------------|------|------|----------------------------|-----|-----------------|----|-----------|-------|
| P60                                                                                                    | _    | _    |                            | _   |                 | _  | _         |       |
| PEO                                                                                                    | P60  | POS  | MATCH                      | A05 |                 | 0  | Y Y Y Y   | 99801 |
| P60                                                                                                    | P60  | POS  | MATCH                      | A05 |                 | M  |           | 99802 |
| P60                                                                                                    | P60  | POS  | MATCH                      | A05 |                 | M  | Y Y Y N   | 99803 |
| P60                                                                                                    | P60  | POS  | MATCH                      | A05 | NAME MATCH      | В  | Y         | 99804 |
| P10                                                                                                    | P60  | POS  | MATCH                      | A05 |                 | В  | N N N Y   | 99805 |
| P10                                                                                                    | P10  | NEG  | NO MATCH                   | U80 | NO MATCH        | N  | N IN ININ | 99806 |
| P10                                                                                                    | P10  | NEG  | NO MATCH                   | U80 | NO MATCH        | N  | N  N  N   | 99807 |
| P75                                                                                                    | P10  |      |                            |     |                 |    |           |       |
| P75                                                                                                    | 1 10 | INEO |                            | 000 | NOWATOR         | IN | IIIIA     | 00000 |
| P75                                                                                                    | P75  | CON  |                            | A06 | PARTIAL MATCH   | Р  | Y Y Y C   | 99809 |
| P75                                                                                                    | P75  | CON  | MATCH                      | A06 | PARTIAL MATCH   | Р  | N Y N Y   | 99810 |
| P75                                                                                                    | P75  | CON  | MATCH                      | A06 | PARTIAL MATCH   | Р  | N Y N N   | 99811 |
| P75                                                                                                    | P75  | CON  | MATCH                      | A06 | PARTIAL MATCH   | Р  | N Y N C   | 99812 |
| P75                                                                                                    | P75  | CON  | MATCH                      | A06 | PARTIAL MATCH   | Р  | N Y N     | 99813 |
| P75                                                                                                    | P75  | CON  | MATCH                      | A06 | PARTIAL MATCH   | Р  | Y N N Y   | 99814 |
| P75                                                                                                    | P75  | CON  | MATCH                      | A06 | PARTIAL MATCH   | Р  | Y N N N   | 99815 |
| P75                                                                                                    | P75  | CON  | MATCH                      | A06 | PARTIAL MATCH   | Р  | Y N N C   | 99816 |
| P75                                                                                                    | P75  | CON  | MATCH                      | A06 | PARTIAL MATCH   | Р  | Y N N     | 99817 |
| P75                                                                                                    | P75  | CON  | MATCH                      | A06 | PARTIAL MATCH   | Р  | N N N C   | 99818 |
| P50                                                                                                    | P75  | CON  |                            | A06 | PARTIAI MATCH   | P  | IIIC      | 99819 |
| P90                                                                                                    |      |      |                            |     |                 |    | ***       |       |
| P91                                                                                                    |      |      | PREAUTH<br>VENDOR          |     |                 |    |           |       |
| P91                                                                                                    | P91  | UNK  | PREAUTH<br>VENDOR<br>ERROR | U82 |                 | E  |           | 99822 |
| ROUTING   Routing/Transit   99824                                                                                                    | P91  | UNK  | VENDOR<br>ERROR            | U85 |                 | E  | Ш         | 99823 |
| P94 NEG NUMBER U02 I   99825                                                                                                    | P94  | NEG  | ROUTING<br>NUMBER          | U19 | Routing/Transit | I  | III       | 99824 |
|                                                                                                    | P94  | NEG  | ACCOUNT                    | U02 |                 | I  | l III     | 99825 |
|                                                                                                    | P95  | NEG  | BAD ACCOUNT                | U80 | N/A             | E  | III       | 99826 |

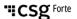

| P94 | ERROR | INVALID<br>ROUTING<br>NUMBER           | U19 | Invalid<br>Routing/Transit<br>number INV | I |     | 99827 |
|-----|-------|----------------------------------------|-----|------------------------------------------|---|-----|-------|
| P94 | ERROR | INVALID<br>ACCOUNT<br>NUMBER           | U80 | Invalid Account number INV               | I |     | 99828 |
| P94 | ERROR | INVALID<br>ACCOUNT<br>NUMBER<br>LENGTH | U80 | Account Number length error              | I | III | 99829 |

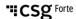

# **Appendix D: AVS and Other Verification Systems**

Credit card companies typically use Address Verification Systems (AVS) by matching the street address number and the zip code with that of the cardholder. Forte offers more verification checks, including the following:

- State/Zip Code match
- State/Area Code match
- Anonymous Email check

The pg\_avs\_method field specifies what checks to perform and whether to decline a transaction if they fail. The pg\_avs\_results field indicates which checks passed, failed, or were not performed. Both fields consist of five digits, each representing one of the checks mentioned above. The table below lists the checks represented by each digit position. X<sub>1</sub> X<sub>2</sub> X<sub>3</sub> X<sub>4</sub> X<sub>5</sub> is the value specified by one of the AVS fields.

| Digit          | Description                             |
|----------------|-----------------------------------------|
| X <sub>1</sub> | Credit Card Account/Zip Code Check      |
| X <sub>2</sub> | Credit Card Account/Street Number Check |
| X <sub>3</sub> | State/ZIP Code Check                    |
| X <sub>4</sub> | State/Area Code Check                   |
| X <sub>5</sub> | Anonymous Email Check                   |

The digits represent different values depending on the field.

| Digit | pg_avs_method                      | Digit | pg_avs_result       |
|-------|------------------------------------|-------|---------------------|
| 0     | Do not perform check               | 0     | Check not performed |
| 1     | Check only; do not decline on fail | 3     | Passed              |
| 2     | Check and decline on fail          | 4     | Failed              |

## **Credit Card Account Checks (Position 1 and 2)**

Forte only performs Credit Card Account checks for credit card transactions and ignores EFT transactions. The merchant's assigned authorizing agent (e.g., Nova) performs the checks. The authorizer authorizes the transaction if the AVS checks fail and there is no other reason to decline. If the pg\_avs\_method position representing a failed check is set to 2, the processor declines the transaction and it will not settle.

**NOTE:** Forte recommends that merchants at least have these checks performed (positions 1 and 2 set to 1) as they will usually get a better rate from the authorizer.

# State/ZIP Code and State/Area Code Checks (Positions 3 and 4)

The State/Zip Code and State/Area Code checks compare the customer's billing address state (official two-character abbreviation) and zip code or area code.

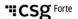

## **Anonymous Email Check (Position 5)**

The Anonymous Email check compares the customer's specified email address against a list of known anonymous email services (e.g., Hotmail). The following table displays examples of Anonymous Email checks.

| Method | Results | Declined? | Description                                                                   |
|--------|---------|-----------|-------------------------------------------------------------------------------|
| 22000  | 34000   | Yes       | Declined because the Credit Card Street Number check failed                   |
| 11000  | 34000   | No        | The Credit Card Street Number check failed, but the action was a "Check Only" |
| 22001  | 33004   | No        | The Anonymous Email check failed, but the action was a "Check Only"           |
| 00222  | 00334   | Yes       | The Anonymous Email check failed and was a "Decline on Fail" action           |

**NOTE:** If the required data for a requested AVS check (value of "1" or "2") is missing, Forte sends an F01 (mandatory field missing) response code along with the missing field(s).

## **Implicit AVS Checks**

Forte still performs an AVS check even if the merchant specifies the zip code and/or street address fields for a credit card transaction without specifying the pg\_avs\_method field. Forte performs this implicit AVS check silently without returning the pg\_avs\_result field.

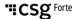

# **Appendix E: Example Messages**

The following sections illustrate various message types. Each message is displayed as newline delimited and the merchant ID and password values have been omitted. A newline character is present after the <code>endofdata</code> tag in each of the messaging examples.

#### **Credit Card Sale Transaction**

```
pg merchant id=<Merchant ID>
pg password=<Merchant Password>
pg transaction type=10
pg total amount=1.13
ecom billto postal name first=John
ecom billto postal name last=Smith
ecom billto postal street line1=123 Any Street
ecom billto postal city=San Diego
ecom billto postal stateprov=CA
ecom billto postal postalcode=92104
ecom payment card name=John Smith
ecom payment card type=Visa
ecom payment card number = < Credit Card Account Number >
ecom payment card expdate month=<Credit Card Expiration Month>
ecom payment card expdate year=<Credit Card Expiration Year>
pg avs method=22000
endofdata
```

## **Credit Card Capture Transaction**

```
pg_merchant_id=<Merchant ID>
pg_password=<Merchant Password>
pg_transaction_type=12
pg_original_authorization_code=42344
pg_original_trace_number=c3dce169-ad27-11d5-a75c-0050da8def0fendofdata
```

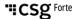

## **Credit Card Authorize Only Transaction**

```
pg merchant id=<Merchant ID>
pg password=<Merchant Password>
pg transaction type=11
pg total amount=1.00
ecom billto postal name first=John
ecom billto postal name last=Smith
ecom billto postal street line1=123 Any Street
ecom billto postal city=San Diego
ecom billto postal stateprov=CA
ecom billto postal postalcode=92104
ecom payment card name=John Smith
ecom payment card type=Visa
ecom payment card number = < Credit Card Account Number >
ecom payment card expdate month=<Credit Card Expiration Month>
ecom payment card expdate year=<Credit Card Expiration Year>
pg avs method=22000
endofdata
```

#### **Credit Card Force Transaction**

```
pg merchant id=<Merchant ID>
pg password=<Merchant Password>
pg transaction type=15
pg total amount=1.13
ecom billto postal name first=John
ecom billto postal name last=Smith
ecom billto postal street line1=123 Any Street
ecom billto postal city=San Diego
ecom billto postal stateprov=CA
ecom billto postal postalcode=92104
ecom payment card name=John Smith
ecom payment card type=Visa
ecom payment card number = < Credit Card Account Number >
ecom payment card expdate month=<Credit Card Expiration Month>
ecom payment card expdate year=<Credit Card Expiration Year>
pg original authorization code=42344
endofdata
```

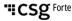

## **Credit Card Recurring Sale (Initial Charge + 11 Equal Monthly Charges)**

```
pg merchant id=<Merchant ID>
pg password=<Merchant Password>
pg transaction type=10
pg total amount=9.95
ecom billto postal name first=John
ecom billto postal name last=Smith
ecom billto postal street line1=123 Any Street
ecom billto postal city=San Diego
ecom billto postal stateprov=CA
ecom billto postal postalcode=92104
ecom payment card name=John Smith
ecom payment card type=Visa
ecom payment card number = < Credit Card Account Number >
ecom payment card expdate month=<Credit Card Expiration Month>
ecom payment card expdate year=<Credit Card Expiration Year>
pg avs method=22000
pg schedule frequency=20
pg schedule quantity=12
endofdata
```

#### **EFT Sale Transaction**

```
pg_merchant_id=<Merchant ID>
pg_password=<Merchant Password>
pg_transaction_type=20
pg_total_amount=10.00
ecom_billto_postal_name_first=John
ecom_billto_postal_name_last=Smith
ecom_billto_postal_street_line1=123 Any Street
ecom_billto_postal_city=San Diego
ecom_billto_postal_stateprov=CA
ecom_billto_postal_postalcode=92104
ecom_payment_check_account_type=S
ecom_payment_check_account=<Account Number>
ecom_payment_check_trn=<Routing Number>
pg_avs_method=00220
endofdata
```

## **EFT Verify Only Transaction**

```
pg_merchant_id=<Merchant ID>
pg_password=<Merchant Password>
pg_transaction_type=26
pg_total_amount=10.00
ecom_payment_check_account_type=S
ecom_payment_check_account=<Account Number>
ecom_payment_check_trn=<Routing Number>
endofdata
```

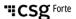

#### **EFT Void Transaction**

```
pg_merchant_id=<Merchant ID>
pg_password=<Merchant Password>
pg_transaction_type=24
pg_original_authorization_code=42344
pg_original_trace_number=c3dce169-ad27-11d5-a75c-0050da8def0f
endofdata
```

## **Recurring Admin Delete Transaction**

```
pg_merchant_id=<Merchant ID>
pg_password=<Merchant Password>
pg_transaction_type=42
pg_original_trace_number=ef0fe169-ad27-11d5-a75c-c3dc0050da8d
endofdata
```

## **EFT Sale Transaction Response (with Forte Verify)**

```
pg_response_type=A
pg_response_code=A01
pg_response_description=APPROVED
pg_merchant_id=<Merchant ID>
pg_authorization_code=420023
pg_trace_number=f0b77189-4014-11d6-a7fd-0050da8def0f
pg_avs_result=0330
pg_transaction_type=20
pg_total_amount=25.95
ecom_billto_postal_name_first=John
ecom_billto_postal_name_last=Smith
pg_preauth_code=none
pg_preauth_result=POS
pg_preauth_description=P70: VALIDATED
endofdata
```

# **Glossary**

#### **ACH**

The Automated Clearing House is a national network for batch-oriented electronic funds transfer. ACH transactions are governed by NACHA operating rules and provide a method for transferring funds between banks using the Federal Reserve System. Most (but not all) financial institutions use the ACH network.

The types of ACH payments include the following:

- Direct deposits of all types including tax refunds, payroll and government benefits (e.g., Social Security)
- · Direct payments of bills such as utilities, mortgages, loans, and insurance policies
- · Federal, state, and local tax payments
- Business-to-business payments
- eChecks
- eCommerce payments

### **Approval**

An approval is any transaction approved by the credit provider or the check writer's bank. Approvals are granted after an authorization has been requested by a merchant.

#### **Authorization**

Only used for credit card transactions. An authorization is a request from a merchant to charge a cardholder. If approved, the authorization will decrease the customer's available credit, but will not actually capture any funds. An authorization is the first step in the delayed settlement process where the merchant may obtain an approval, but if it is not settled within a specific period of time, the authorization will expire. The credit provider determines the delay period.

#### **Authorization Code**

Numeric or alphanumeric code issued by the credit provider and used to reference the authorization.

## **Auth Only**

In this type of authorization, the merchant does not intent to capture funds until a later date. Often, funds are not captured on these authorizations.

### Capture

Refers to the "capture" of funds at the end of a transaction. This typically follows "settlement" of the transaction, where the amount is actually debited to the customer's account.

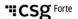

#### **Decline**

A transaction which is not approved by the credit provider/issuer. No authorization is issued.

#### **DSI**

Direct Socket Interface (DSI) is Forte's recommended delivery method. This is the native method for the Forte platform and is a Secure Sockets Layer connection.

#### **EFT**

Electronic Funds Transfer (EFT) provides for electronic payments and collections. EFT is safe, secure, efficient, and less expensive than paper check payments and collections. EFT is the preferred method of payment for the government. As stated by the Treasury web site "it costs the U.S. government \$.83 to issue each check payment, it costs only \$.08 to issue an EFT payment."

#### **Merchant ID**

This is the identification number for your organization, used by Forte to identify you in all communications. It is critical that anyone contacting Forte for assistance know this ID number.

#### **Pre Auth**

This has the same meaning as Auth Only.

#### **Pre-Notification**

Prior to sending the first ACH transaction to an ACH receiver or the ACH receiver's account, the ACH originator may (optionally) send a pre-notification to be processed to the customer's account. This provides notice of the intent to send additional items and the date on which they will be drafted from the customer's account.

### **Procurement Card**

Like credit cards and gift cards, procurement cards are typically issued by organizations to enable employees to purchase supplies or items for company use.

#### **RAW**

In computer terminology, this refers to unprocessed data. This term came originally from the UNIX platform and generally refers to data that is passed along without being interpreted or processed in any way.

#### Reversal

If a transaction has already settled and should have been voided, it can be reversed by issuing a credit to correct the error.

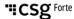

#### **Settlement**

In this process, authorized transactions are sent to the processor for payment to the merchant. This process finalizes the transaction and allows funds due the merchant to be "captured" and routed to the merchant's bank for deposit. (In other words, the merchant cannot be paid until the transaction is settled.) It can take several days for funds to reach settlement. Credit card settlement may be within one day, while settlement for checks may take up to 90 days.

#### SIC

Acronym for Standard Industry Classification, this four-digit code is used to classify types of businesses and industries.

#### SSL

SSL is an acronym for Secure Sockets Layer, a communications protocol used to transmit private documents or information via the Internet. SSL encrypts data using a private key that is transferred over the SSL connection. Web sites that require an SSL connection have an address that begins with <a href="https://">https://</a> rather than <a href="https://">https://</a>.

#### **Travel and Entertainment Card**

These credit cards usually require payment in full every month (e.g., American Express, Diner's Club and Carte Blanche).

#### Void

To void a transaction is to cancel one that has been authorized, but not yet settled. Settled transactions may not be voided, they must be reversed.